## **Kognity**

## **Student Experience Guide**

Have you been making the most of Kognity's features by sending assignments and monitoring student engagement, but are curious how these relate to your student's experience of the platform? Find out more about the student experience of Kognity!

1

Dashboard

2

Subject overview

## **Teacher View**

When you log in you see all of your subjects in one place. You can also send assignments and manage your class from here, as well as monitor the assignments you have issued.

| Kegnity World School                                             | Goodman                     |                                                 |      |  |
|------------------------------------------------------------------|-----------------------------|-------------------------------------------------|------|--|
| Teacher dashboard School info                                    |                             | Assignment Teach with Kognity                   |      |  |
| Your classes                                                     | Cree                        | re or join class Recently ended                 |      |  |
| Cambridge IOCSE" Biology :                                       | ICCSE Biology               | Kiala<br>Deadline: 2022-10-06 Tr.32             | >    |  |
| 74 students                                                      | O students                  | Cegy of Test Test<br>Deadline: 2022-10-06 10:04 | , n  |  |
| Create assignment •                                              | Create assig                | neer • Deduced                                  | 01   |  |
| Controllage (CCM <sup>-</sup> Business Dates (CCM <sup>-</sup> ) | Constant October 10000      | Deadline: 2022-10-06 10:00                      | on > |  |
| Cambridge IGCSE* Business Studies                                | Cambridge IGCSE** Chemistry | I<br>Current                                    |      |  |
|                                                                  |                             | Assignment 2002-00-04                           |      |  |

**Student View** 

When students log in they see a similar view with all of the classes they are enrolled in, though their options consist of opening a subject and taking assignments that have been issued to them.

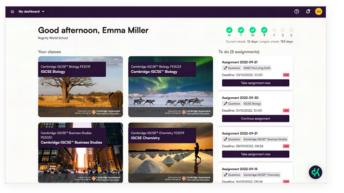

The subject overview provides teachers with a table of contents of topics and subtopics covered, as well as a media library with the book's multimedia resources all in one place. In addition, the "Manage Class" tab gives you control over adding and removing students and co-teachers.

| Economics 2023 • Overview                   | Book Practice Assignments | нция Q @ Д (                                                                           |
|---------------------------------------------|---------------------------|----------------------------------------------------------------------------------------|
| Economics 2023                              |                           |                                                                                        |
| El Table of contents @ Medis library 14 Mar | ge Cam                    | Kagniny's Customer Hub                                                                 |
| Welcome to IBDP Economic                    |                           | Discover videos & guides to develop your skills and<br>maximize Kognity<br>Get started |
| 0.1 Introduction to IBDP<br>Economics       |                           | Assignments     Schedule essignments (0)     Or 13     Assignment 2022-30-05           |
| Introduction<br>0.1                         | granitian                 | © Deadler: 2022-10-13 (3:40)<br>(27:07.6) (2 Cambo)                                    |
| Collected investigations                    | 2/6/8 >                   | Assignment 2022-10-06                                                                  |

The student view also provides students with the table of contents, media library, and scheduled assignments, with the addition of tools to monitor their progress via strength bars and information on how much of the content they have completed.

| IDBP Economics SL FE2022 + | Overview        | Book | Notebook | Practice | Assignments            | ۹      | ۲ | \$ | • |
|----------------------------|-----------------|------|----------|----------|------------------------|--------|---|----|---|
| IDBP Eco                   | onomics         | SL   | FE20:    | 22       |                        |        |   |    |   |
| III Table of corners       | Moda Ibrary     |      |          |          | A CARLEN               | Carl I |   |    |   |
| IBDP Economics SL          | FE2022          |      |          |          | Assignments            |        |   |    |   |
| Sections 37 East           | BDP Econom      | ics  |          |          |                        |        |   |    |   |
|                            | oduction to IBD | P    |          |          | No current assignments |        |   |    |   |
| Introduction               |                 |      | ٠        | Derm >   |                        |        |   |    | - |
| Collected investige        | ations          |      | ٠        | Dave >   |                        |        |   | (  | 8 |

As a teacher you can view the book to gain an understanding of what students see from their perspective, as well as access to all the tools they have, including the notebook, glossary, and immersive reader. You can also print sections if you wish, and assign reading and question assignments directly from within the content.

3

Book

4

Assignments

**Tip:** If you wish to see a more uninterrupted view of the book subtopics, use the teacher view, located on the bottom of the menu bar. This is much better for lesson planning!

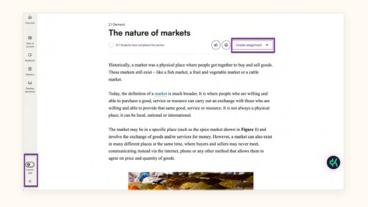

The student view has the same tools on the left hand menu bar, which include a table of contents of the subtopic they are in, the notebook for active reading, a glossary of academic vocabulary, and the immersive reader (reading assistance) mode which allows for reading accessibility.

| Dennine      | The nature of markets                                                                               |  |
|--------------|----------------------------------------------------------------------------------------------------|--|
| DD .         | ۲                                                                                                   |  |
| 0            | Historically, a market was a physical place where people got together to buy and sell goods.        |  |
| 0            | These markets still exist – like a fish market, a fruit and vegetable market or a cattle<br>market. |  |
| Country .    | market                                                                                              |  |
| 6.0          | Today, the definition of a market is much broader. It is where people who are willing and           |  |
| and the same | able to purchase a good, service or resource can carry out an exchange with those who are           |  |
|              | willing and able to provide that same good, service or resource. It is not always a physical        |  |
|              | place; it can be local, national or international.                                                  |  |
|              | The market may be in a specific place (such as the spice market shown in Figure 1) and              |  |
|              | involve the exchange of goods and/or services for money. However, a market can also exist           |  |
|              | in many different places at the same time, where buyers and sellers may never meet,                 |  |
|              | communicating instead via the internet, phone or any other method that allows them to               |  |
|              | agree on price and quantity of goods.                                                               |  |
| ec.          |                                                                                                    |  |

Teachers can create assignments and monitor student completion. Data connected to the assignment such as individual student performance and class trends can be viewed and analysed via the "Assignments" tab.

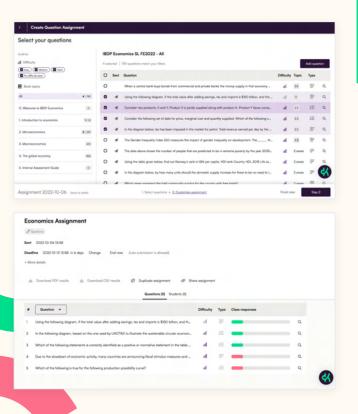

When you send an assignment, students receive notifications via email and within the platform that prompt students to begin the assignment. Students then complete reading and question assignments from within Kognity. After submission, students can view their scores directly.

|             | Kognity                                                                                                    |
|-------------|----------------------------------------------------------------------------------------------------|
| Hi Mathida  |                                                                                                    |
|             | conved a question assignment in IBOP Economics SL FE2922 with<br>somics Assignment.                                                                                                    |
|             | nt deadline: 2022-10-13 12:58 (+00)                                                                                                    |
| Instruction |                                                                                                    |
| Ramember    | that your progress is auto saved, so you don't have to complete the entir<br>at once.                                                                                                    |
|             | View assignment                                                                                                    |
|             | Questions? Reply to this email to get in touch with our support team.                                                                                                    |
|             | Your Hends at Kognity!                                                                                                    |
|             |                                                                                                    |
| Notifi      | cations                                                                                                    |
| Notifi      | Kognity World School has sent you                                                                                                    |
| Notifi      | Kognity World School has sent you<br>"Economics Assignment" in IBDP                                                                                                    |
| Notifi      | Kognity World School has sent you<br>"Economics Assignment" in IBDP<br>Economics SL FE2022. The deadline is                                                                                                    |
| Notifi      | Kognity World School has sent you<br>"Economics Assignment" in IBDP<br>Economics SL FE2022. The deadline is<br>2022-10-13 12:58                                                                                                    |
| Notifi      | Kegnity World School has sent you<br>"Economics Assignment" in IBDP<br>Economics SL FE2022. The deadline is<br>2022-10-13 12:58<br>1 minute<br>Kegnity World School has sent you<br>"Assignment 2022-10-06" in IBDP                                                                                |
| Notifi      | Kognity World School has sent you<br>"Economics Assignment" in IBDP<br>Economics SL FE2022. The deadline is<br>2022-10-13 12:58<br>1 minute<br>Kognity World School has sent you<br>"Assignment 2022-10-06" in IBDP<br>Economics SL FE2022. The deadline is<br>Cenomics SL FE2022. The deadline is |
| Notifi      | Kegnity World School has sent you<br>"Economics Assignment" in IBDP<br>Economics SL FE2022. The deadline is<br>2022-10-13 12:58<br>1 minute<br>Kegnity World School has sent you<br>"Assignment 2022-10-06" in IBDP                                                                                |

| 0<br>M                                                     | 0                     | 0                               | 0 0 0                                                      |
|------------------------------------------------------------|-----------------------|---------------------------------|------------------------------------------------------------|
|                                                            |                       |                                 |                                                            |
| Curre                                                      | ent streak: 2 da      | iys Longes                      | st streak: 2 days                                          |
| To do (1 as                                                | signment)             |                                 |                                                            |
| Economics                                                  | Assignment            |                                 |                                                            |
| Ø Questio                                                  | ns Economics          | 2023                            |                                                            |
| Deadline: 1                                                | 3/10/2022, 13:        | 58                              |                                                            |
|                                                            | Take assign           | ment now                        |                                                            |
| _                                                          |                       |                                 | _                                                          |
|                                                            |                       |                                 |                                                            |
| Overview                                                   | e Book Nor            | dock Pach                       | ta Asigmenti                                               |
|                                                            | < () ()               | 0.00                            |                                                            |
| Question 3                                                 |                       |                                 | Only                                                       |
|                                                            |                       |                                 | quantity supplied. Which of the acceptable to the supplier |
| given that the laws                                        | of supply is at work? |                                 |                                                            |
| Option                                                     | Marginal cost         | Price                           | Quantity supplied                                          |
|                                                            | 5.2                   | 5                               | 10                                                         |
|                                                            | 5.7                   | 4                               | 11                                                         |
| с                                                          | 5.9                   | 7                               | 12                                                         |
| D                                                          | 6.5                   |                                 | 53                                                         |
|                                                            |                       |                                 |                                                            |
|                                                            |                       |                                 |                                                            |
| 💠 D                                                        |                       |                                 |                                                            |
|                                                            |                       |                                 |                                                            |
| Overview                                                   | Buck Nord             | tok Park                        | ia Anigenanti                                              |
|                                                            |                       |                                 |                                                            |
|                                                            |                       |                                 |                                                            |
| Economie                                                   | cs Assignm            | ent resi                        | ults                                                       |
|                                                            | Your so               | ore: 60%                        |                                                            |
|                                                            |                       |                                 |                                                            |
| Here you                                                   |                       | answers<br>suit. Clok on a gues | tion to view the details.                                  |
|                                                            |                       |                                 |                                                            |
| ✓ Question 1 -                                             |                       |                                 |                                                            |
| <ul> <li>✓ Question 1 -</li> <li>✓ Question 2 -</li> </ul> |                       |                                 |                                                            |
| ✓ Question 2 +                                             |                       |                                 |                                                            |
|                                                            |                       |                                 |                                                            |

You can monitor class and student engagement and performance via the "Insights" tab, which shows data taken from the textbook and questions.

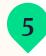

The data you see in the Insights tab comes from students taking strength tests and battles in the practice centre and by completing section questions and assignments.

|                                                                                                    |                                                                                                    |                                                                                               | nonths ago               |                               |                                                                            |                                          |  |
|----------------------------------------------------------------------------------------------------|----------------------------------------------------------------------------------------------------|-----------------------------------------------------------------------------------------------|--------------------------|-------------------------------|----------------------------------------------------------------------------|------------------------------------------|--|
|                                                                                                    | 5 Latest sections                                                                                                    |                                                                                               | 5 Latest assignm         |                               | Strongth tests and Battles<br>O                                            |                                          |  |
|                                                                                                    | Textbook statistics Assignments statistics                                                                                                    |                                                                                               | atics Strangth teal      | is and battles                |                                                                            |                                          |  |
|                                                                                                    | Textbook statistics<br>Sectors only show If the student has spaned the section.<br>Sectors kim green when they have been completed.                                                                                                    |                                                                                               |                          |                               | Tatal sections con                                                         | noistant 9/937                           |  |
|                                                                                                    | Section status Section name                                                                                                    |                                                                                               |                          | ast opened                    | First completed                                                            |                                          |  |
|                                                                                                    | Company                                                                                                    | 01.2 Collected investigations                                                                 |                          | 021-09-16                     | 2022-05-31                                                                 |                                          |  |
|                                                                                                    | Completed                                                                                                    | 0.1.1 Introduction                                                                            | 3                        | 021-09-16                     | 2022-06-31                                                                 |                                          |  |
|                                                                                                    |                                                                                                    |                                                                                               | No more a                | erfore                        |                                                                            |                                          |  |
|                                                                                                    |                                                                                                    |                                                                                               |                          |                               |                                                                            |                                          |  |
| Insigh                                                                                                    | te                                                                                                    |                                                                                               |                          |                               |                                                                            |                                          |  |
| maight                                                                                                    | 10                                                                                                    |                                                                                               |                          |                               |                                                                            |                                          |  |
| Textbook (                                                                                                    |                                                                                                    |                                                                                               |                          |                               | Statistics por a new                                                       | w look and namel Link to old Statistics  |  |
| •                                                                                                    | luestions                                                                                                    | 8. Show all students 🔹 🔹 🗋                                                                    | 2 Unsetworker of c., •   | Apply then                    | Statistics por a new                                                       | w look and name! Link to stid Statistics |  |
| Textbook 0                                                                                                    | luestions                                                                                                    |                                                                                               | 2 Unstitucture of c. • ) | Apply them<br>12.2 Eukaryotes | <ul> <li>Statistics per a new</li> <li>12.3 Electron microscopy</li> </ul> |                                          |  |
| Textbook 0                                                                                                    | testions test test test test test test test te                                                                                                    |                                                                                               |                          |                               |                                                                            | de Export.cov                            |  |
| Textbook G                                                                                                    | Lustions                                                                                                    | of cells 1.2.0 The big picture                                                                | 121 Prokaryotes          | 12.2 Eukaryotes               | 12.3 Electron microscopy                                                   | & Export car                             |  |
| Textbook C                                                                                                    | 12 Ultrashucture a<br>2/5<br>4/5<br>1/5                                                                                                    | of calls 1.2.0 The big picture                                                                | 121 Pokayutes            | 122 Euksystes                 | 12.3 Bachran microscopy                                                    | La Countar                               |  |
| Textbook 0  Textbook 0  Textbo | 12 Uhumunuture a<br>275<br>475<br>575<br>075                                                                                                    | of calls 12.0 The big picture                                                                 | 123 Pokaryshis           | 12.2 Eukaryones               | 123 flactor relationship                                                   | topr.cr                                  |  |
| Textbook C                                                                                                    | 12 Utreatmeture a<br>2/5<br>4/5<br>5/6                                                                                                    | of calls 1.2.0 The big picture                                                                | 121 Pokayutes            | 122 Euksystes                 | 12.3 Bachran microscopy                                                    | La Countar                               |  |
| Textbook C<br>Shudeet =<br>Ruchel Adams<br>Malass Gilbert<br>Seeha Levit<br>Jerny McOll<br>Leeter Nypard                                                                                                    | Aventions<br>the                                                                                                    | of calls 12.0 The big picture                                                                 | 123 Pokaryshis           | 12.2 Eukaryones               | 123 flactor relationship                                                   | topr.cr                                  |  |
| Textbook C<br>Textbook C<br>Double Adams<br>Milless Other<br>Serba Learn<br>Jerry McGB<br>Leater Nygand<br>O Help articles                                                                                                    | Austions<br>13 Observations<br>2/5<br>2/5<br>2/5<br>2/5<br>2/5<br>2/5<br>(corport to turblock prop                                                                                                    | rf calle 1320 The big picture                                                                 | 123 Pokaryshis           | 12.2 Eukaryones               | 123 flactor relationship                                                   | topr.cr                                  |  |
| Textbook C<br>Shudeet =<br>Ruchel Adams<br>Malass Gilbert<br>Seeha Levit<br>Jerny McOll<br>Leeter Nypard                                                                                                    | benfors<br>13 Objective of<br>27.6<br>14.5<br>17.6<br>27.5<br>27.5 | rf calle 132.0 The big picture                                                                | 123 Pokaryshis           | 12.2 Eukaryones               | 133 Decise microscopy                                                      | topr.cr                                  |  |
| TextBook C<br>Decker -<br>Buchel Adams<br>Milliss Ollier<br>Eartha Levit<br>Jimmy McOll<br>Letter Nyaard<br>© Help article:<br>Insight                                                                                                    | mm                                                                                                    | d calle 12.0 The big picture<br>C<br>C<br>C<br>C<br>C<br>C<br>C<br>C<br>C<br>C<br>C<br>C<br>C | 12) Polacyvia            | 12.2 Eukaryones               | 133 Decise microscopy                                                      | teor av                                  |  |

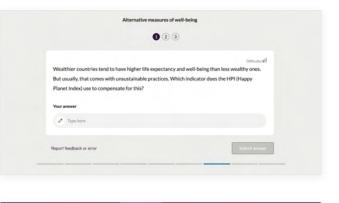

| Ques | tion 1                             | Difficulty: II                                                                |  |
|------|------------------------------------|-------------------------------------------------------------------------------|--|
|      | h of the following s table below?: | statements is correctly identified as a positive or normative statement       |  |
| a    | Normative statement                | Disposable income has declined by 15% over the past four years.               |  |
| b    | Positive<br>statement              | Rising tax on beer will have a negative effect on the profits of the brewers. |  |
| c    | Normative statement                | Higher education should be free.                                              |  |
| d    | Positive<br>statement              | Unemployment is more harmful than inflation.                                  |  |

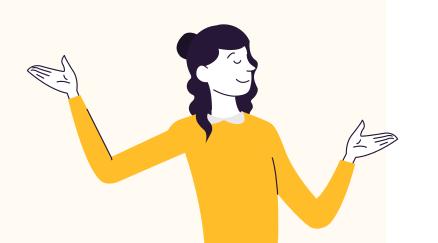

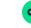